## Package 'HospitalNetwork'

February 27, 2023

<span id="page-0-0"></span>Type Package

Title Building Networks of Hospitals Through Patients Transfers

Version 0.9.3

Description Set of tools to help interested researchers to build hospital networks from data on hospitalized patients transferred between hospitals. Methods provided have been used in Donker T, Wallinga J, Grundmann H. (2010) [<doi:10.1371/journal.pcbi.1000715>](https://doi.org/10.1371/journal.pcbi.1000715), and Nekkab N, Crépey P, Astagneau P, Opatowski L, Temime L. (2020) [<doi:10.1038/s41598-](https://doi.org/10.1038/s41598-020-71212-6) [020-71212-6>](https://doi.org/10.1038/s41598-020-71212-6).

URL <https://pascalcrepey.github.io/HospitalNetwork/>

BugReports <https://github.com/PascalCrepey/HospitalNetwork/issues>

License GPL-3

Encoding UTF-8

LazyLoad true

Imports checkmate, igraph, lubridate, R6, ggplot2, ggraph

Depends data.table

RoxygenNote 7.2.3

**Suggests** knitr, rmarkdown, test that  $(>= 2.1.0)$ , shiny, shiny Widgets, shinydashboard, DT, shinyalert, shinyjs, vdiffr, pander, glue, golem, htmltools

VignetteBuilder knitr

Language en-US

NeedsCompilation no

Author Pascal Crépey [aut, cre, cph], Tjibbe Donker [aut], Clément Massonnaud [aut], Michael Lydeamore [aut]

Maintainer Pascal Crépey <pascal.crepey@ehesp.fr>

Repository CRAN

Date/Publication 2023-02-27 08:22:43 UTC

## <span id="page-1-0"></span>R topics documented:

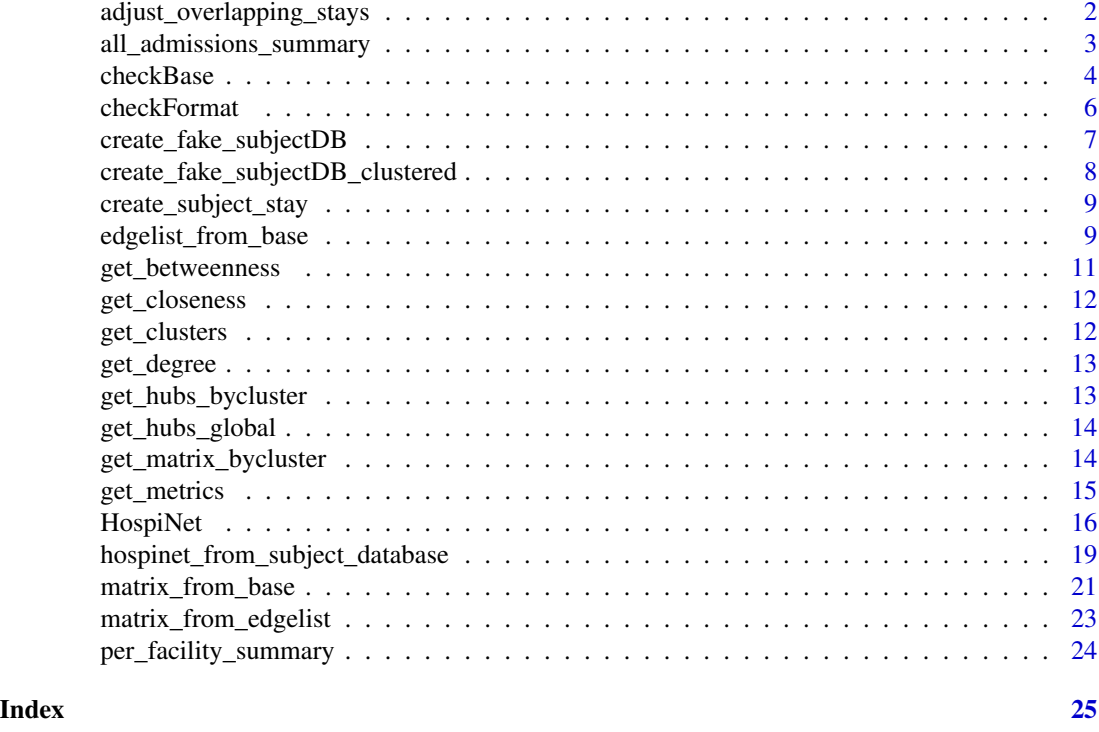

adjust\_overlapping\_stays

*Check and fix overlapping admissions.*

## Description

This function checks if a discharge  $(n)$  is not later than the next  $(n+1)$  admission. If this is the case, it sets the date of discharge n to date of discharge n+1, and creates an extra record running from discharge n+1 to discharge n. If the length of stay of this record is negative, it removes it. It is possible that one pass of this algorithm doesn't clear all overlapping admissions (e.g. when one admission overlaps with more than one other admission), it is therefore iterated until no overlapping admissions are found. Returns the corrected database.

#### Usage

```
adjust_overlapping_stays(
  report,
 maxIteration = 25,
  verbose = FALSE,
  retainAuxData = TRUE,
  ...
\mathcal{E}
```
#### <span id="page-2-0"></span>Arguments

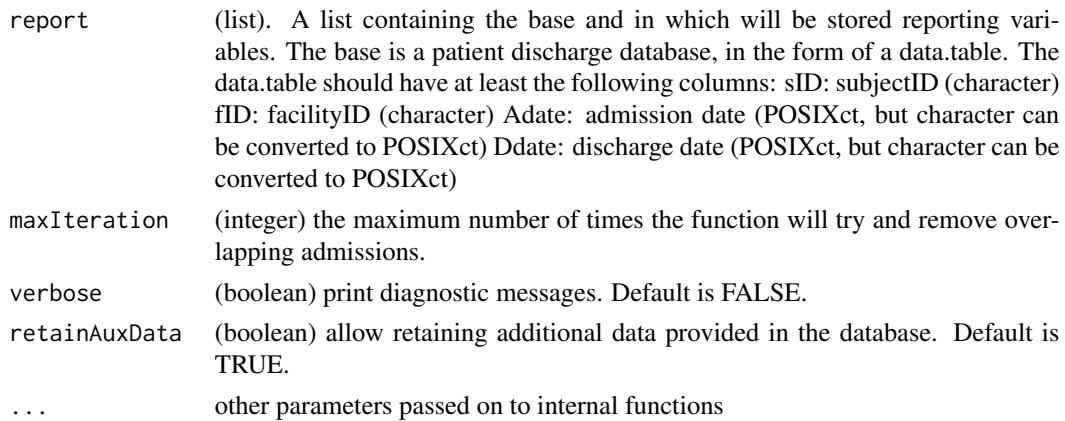

#### Value

The corrected database as data.table.

all\_admissions\_summary

*Summary statistics on entire database*

#### Description

Function that extracts summary statistics from entire database

#### Usage

```
all_admissions_summary(base, verbose = FALSE, ...)
```
#### Arguments

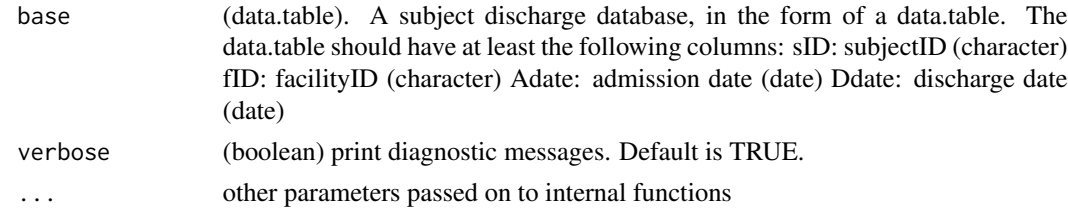

## Value

a list of summary statistics: - meanLOS: The mean length of stay, in days - meanTBA: The mean time between admissions, in days - totalAdmissions: Total number of admissions (i.e. number of records in the database) - numSubjects: Number of unique subjects - numFacilities: Number of unique facilities - LOSdistribution: Distribution of length of stay - TBAdistribution: Distribution of time between admissions

## Examples

```
mydb <- create_fake_subjectDB(n_subjects = 100, n_facilities = 10)
myBase <- checkBase(mydb)
all_admissions_summary(myBase)
```
<span id="page-3-1"></span>checkBase *General check function*

#### Description

Function that performs various checks to ensure the database is correctly formatted, and adjusts overlapping patient records.

## Usage

```
checkBase(
 base,
  convertDates = FALSE,
  dateFormat = NULL,
  deleteMissing = NULL,
  deleteErrors = NULL,
  subjectID = "sID",
  facilityID = "fID",
  disDate = "Ddate",
  admDate = "Adate",
 maxIteration = 25,
  retainAuxData = TRUE,
  verbose = TRUE,
  ...
\mathcal{L}
```
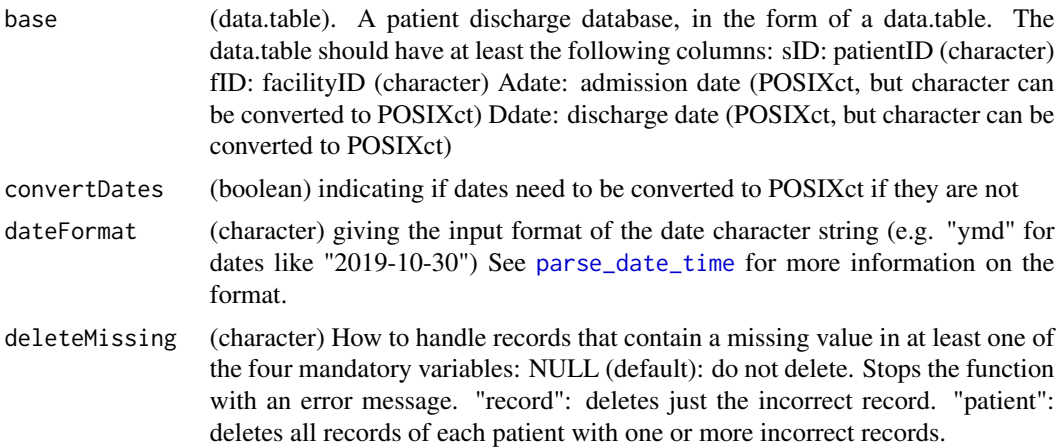

<span id="page-3-0"></span>

#### <span id="page-4-0"></span>checkBase 5

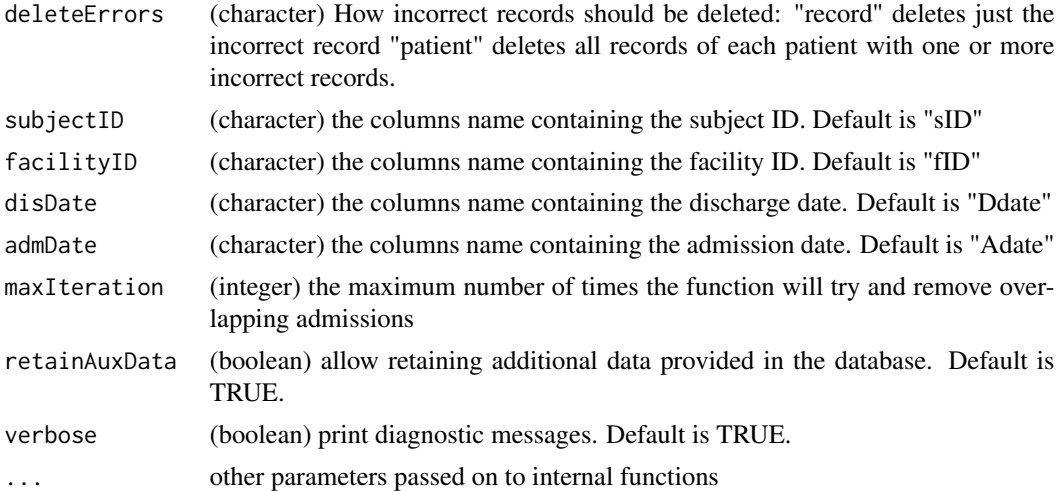

#### Value

The adjusted database as a data.table with a new class attribute "hospinet.base" and an attribute "report" containing information related to the quality of the database.

## See Also

[parse\\_date\\_time](#page-0-0)

#### Examples

```
## create a "fake and custom" data base
mydb = create_fake_subjectDB(n_subjects = 100, n_facilities = 100)
setnames(mydb, 1:4, c("myPatientId", "myHealthCareCenterID", "DateOfAdmission", "DateOfDischarge"))
mydb[,DateOfAdmission:= as.character(DateOfAdmission)]
mydb[,DateOfDischarge:= as.character(DateOfDischarge)]
```

```
head(mydb)
```
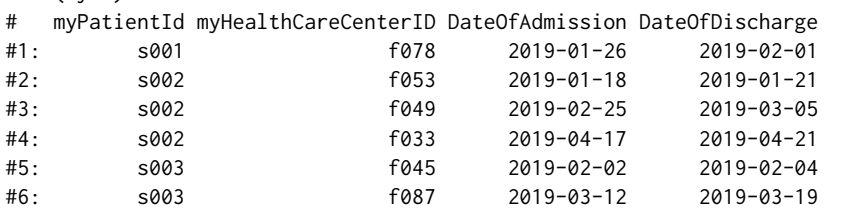

```
str(mydb)
#Classes 'data.table' and 'data.frame': 262 obs. of 4 variables:
# $ myPatientId : chr "s001" "s002" "s002" "s002" ...
# $ myHealthCareCenterID: chr "f078" "f053" "f049" "f033" ...
# $ DateOfAdmission : chr "2019-01-26" "2019-01-18" "2019-02-25" "2019-04-17" ...
                      : chr "2019-02-01" "2019-01-21" "2019-03-05" "2019-04-21" \ldots#- attr(*, ".internal.selfref")=<externalptr>
```
my\_checked\_db = checkBase(mydb,

```
subjectID = "myPatientId",
     facilityID = "myHealthCareCenterID",
     disDate = "DateOfDischarge",
     admDate = "DateOfAdmission",
     convertDates = TRUE,
     dateFormat = "ymd")
#Converting Adate, Ddate to Date format
#Checking for missing values...
#Checking for duplicated records...
#Removed 0 duplicates
#Done.
head(my_checked_db)
# sID fID Adate Ddate
#1: s001 f078 2019-01-26 2019-02-01
#2: s002 f053 2019-01-18 2019-01-21
#3: s002 f049 2019-02-25 2019-03-05
#4: s002 f033 2019-04-17 2019-04-21
#5: s003 f045 2019-02-02 2019-02-04
#6: s003 f087 2019-03-12 2019-03-19
str(my_checked_db)
#Classes 'hospinet.base', 'data.table' and 'data.frame': 262 obs. of 4 variables:
#$ sID : chr "s001" "s002" "s002" "s002" ...
#$ fID : chr "f078" "f053" "f049" "f033" ...
#$ Adate: POSIXct, format: "2019-01-26" "2019-01-18" "2019-02-25" "2019-04-17" ...
#$ Ddate: POSIXct, format: "2019-02-01" "2019-01-21" "2019-03-05" "2019-04-21"
# ...
## Show the quality report
attr(my_checked_db, "report")
```
checkFormat *Check database format*

#### Description

Function that performs various generic checks to ensure that the database has the correct format

#### Usage

```
checkFormat(report, convertDates = FALSE, dateFormat = NULL, verbose = TRUE)
```
#### Arguments

report (list). A list containing the base and in which will be stored reporting variables. The base is a patient discharge database, in the form of a data.table. The data.table should have at least the following columns: sID: subjectID (character) fID: facilityID (character) Adate: admission date (POSIXct, but character can be converted to POSIXct) Ddate: discharge date (POSIXct, but character can be converted to POSIXct)

<span id="page-5-0"></span>

<span id="page-6-0"></span>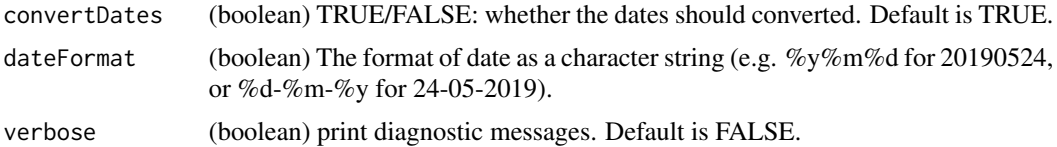

## Value

Returns either an error message, or the database (modified if need be).

create\_fake\_subjectDB *Create a fake subject database*

## Description

Create a fake subject database

## Usage

```
create_fake_subjectDB(
  n_subjects = 100,
  n_facilities = 10,
  avg_n_{stars} = 3,
  days_since_discharge = NULL,
  length_of_stay = NULL,
  start_id_subjects = 1,
  start_id_facilities = 1,
  with_errors = FALSE
\mathcal{L}
```
#### Arguments

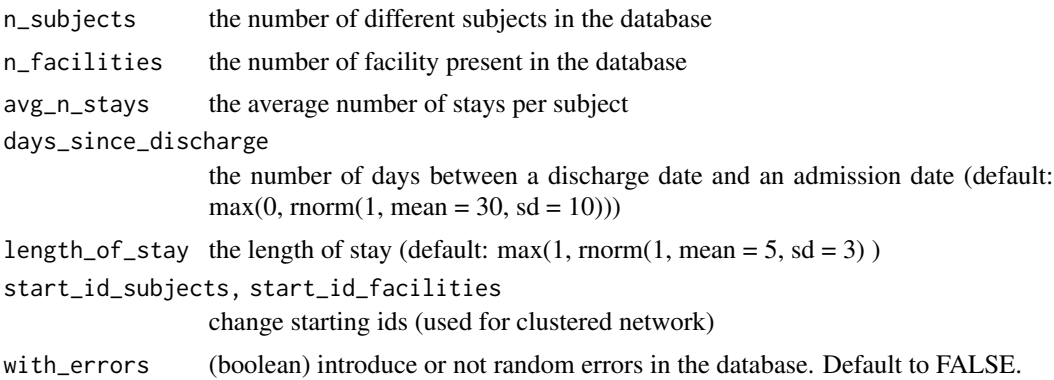

## Value

a data.table containing all subjects stays

## Examples

```
mydb <- create_fake_subjectDB(n_subjects = 100, n_facilities = 10)
mydb
```
create\_fake\_subjectDB\_clustered *Create a fake subject database with clustering*

## Description

Create a fake subject database with clustering

## Usage

```
create_fake_subjectDB_clustered(
  n_subjects = 50,
 n_facilities = 10,
  avg_n_{stars} = 3,
  days_since_discharge = NULL,
  length_of_stay = NULL,
  n_clusters = 3
\mathcal{L}
```
#### Arguments

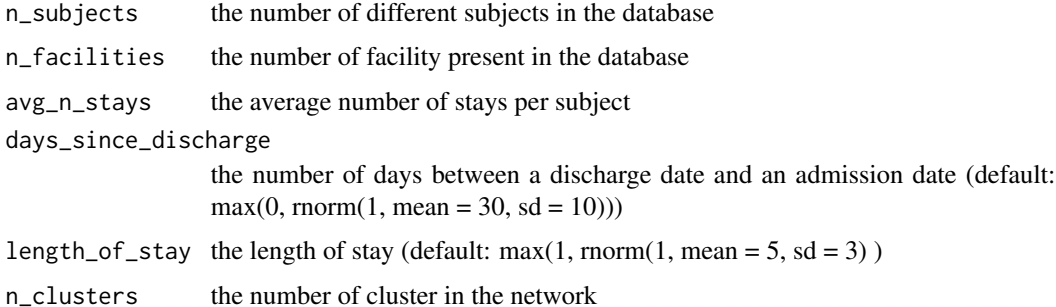

## Value

a data.table containing all subjects stays

## Examples

```
mydb <- create_fake_subjectDB_clustered(n_subjects = 100, n_facilities = 10)
mydb
```
<span id="page-7-0"></span>

#### <span id="page-8-0"></span>Description

create\_subject\_stay is an internal function used by create\_fake\_subjectDB.

#### Usage

```
create_subject_stay(
  sID,
  fID,
  last_discharge_date = NULL,
  days_since_discharge = NULL,
  length_of_stay = NULL
)
```
#### Arguments

```
sID the subject ID
fID the facility ID
last_discharge_date
                the last discharge date
days_since_discharge
                the number of days since last discharge (default: max(0, norm(1, mean = 30, sd))
                = 10)))
length_of_stay the length of stay (default: max(1, norm(1, mean = 5, sd = 3)))
```
#### Value

a one row data.table corresponding to the subject stay.

<span id="page-8-1"></span>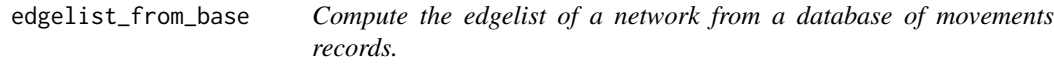

## Description

This function computes the edgelist of a network of facilities across which subjects can be transferred. The edgelist is computed from a database that contains the records of the subjects' stays in the facilities.

## Usage

```
edgelist_from_base(
 base,
 window_threshold = 365,
 count_option = "successive",
 prob_params = c(0.0036, 1/365, 0.128),
 condition = "dates",
 noloops = TRUE,
 nmoves_threshold = NULL,
 flag_vars = NULL,
 flag_values = NULL,
 verbose = FALSE
)
```
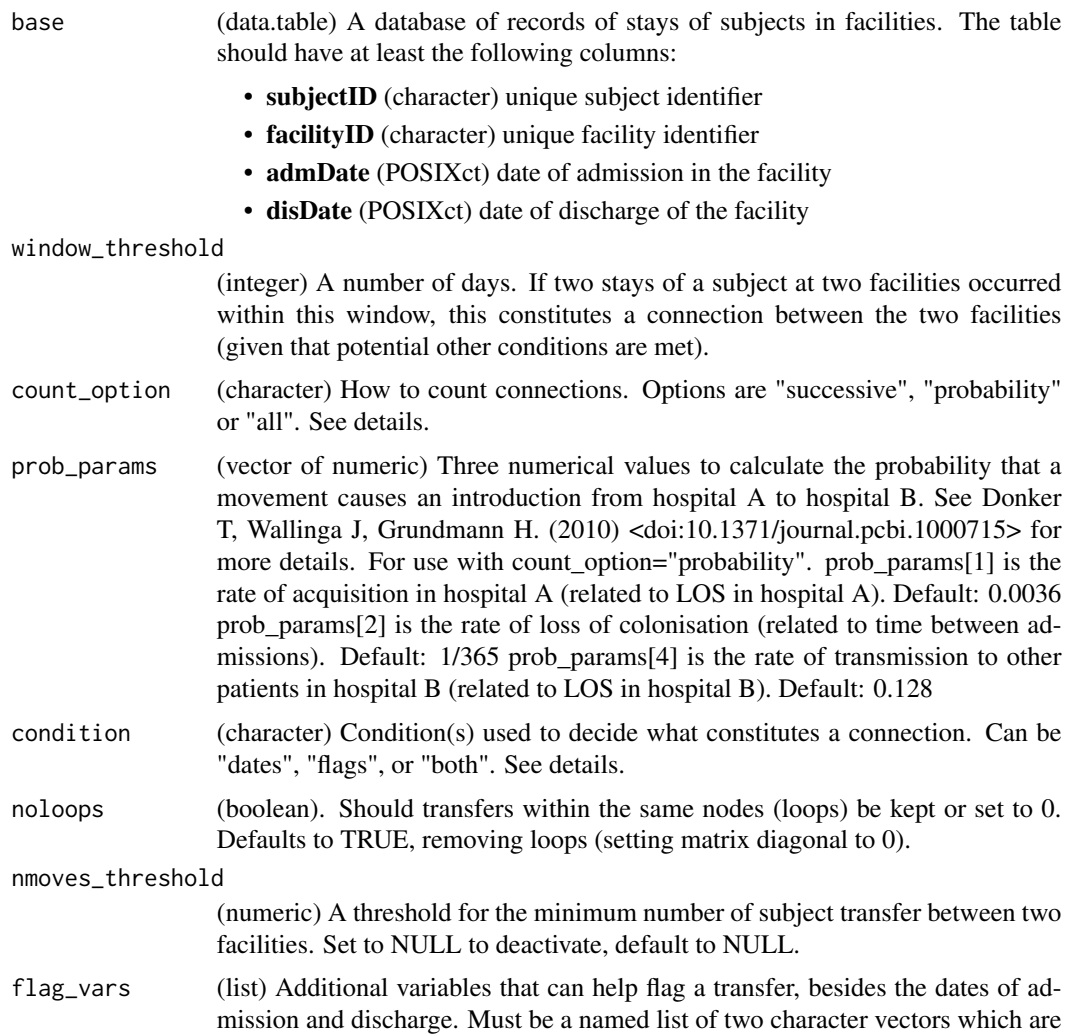

<span id="page-10-0"></span>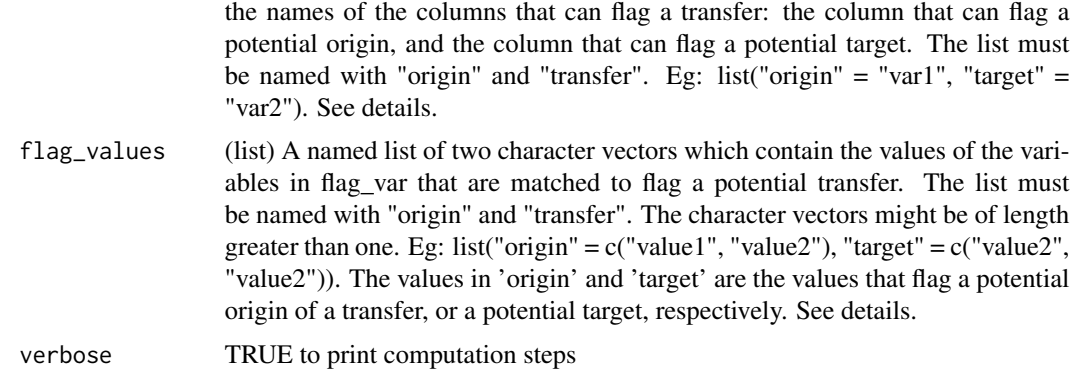

#### Details

The edgelist contains the information on the connections between nodes of the network, that is the movements of subjects between facilities. The edgelist can be in two different formats: long or aggregated. In long format, each row corresponds to a single movement between two facilities, therefore only two columns are needed, one containing the origin facilities of a movement, the other containing the target facilities. In aggregated format, the edgelist is aggregated by unique pairs of origin-target facilities.

## Value

A list of two data.tables, which are the edgelists. One in long format (el\_long), and one aggregated by pair of nodes (el\_aggr).

#### See Also

[matrix\\_from\\_edgelist](#page-22-1), [matrix\\_from\\_base](#page-20-1)

#### Examples

```
mydb <- create_fake_subjectDB(n_subjects = 100, n_facilities = 10)
myBase <- checkBase(mydb)
edgelist_from_base(myBase)
```
get\_betweenness *Compute the betweenness centrality*

## Description

Compute the betweenness centrality

#### Usage

get\_betweenness(graph)

## <span id="page-11-0"></span>Arguments

graph an igraph object

## Value

a data.table containing the centrality measure

get\_closeness *Compute closeness*

## Description

Compute one or several closeness measure for facility networks.

### Usage

```
get_closeness(graph, modes = "total")
```
## Arguments

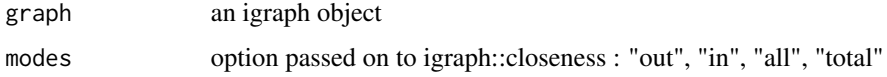

## Value

a data.table containing the closeness measure

## See Also

[closeness](#page-0-0)

get\_clusters *Compute the clusters*

## Description

Compute the clusters

## Usage

get\_clusters(graph, algos, undirected, ...)

## <span id="page-12-0"></span>get\_degree 13

## Arguments

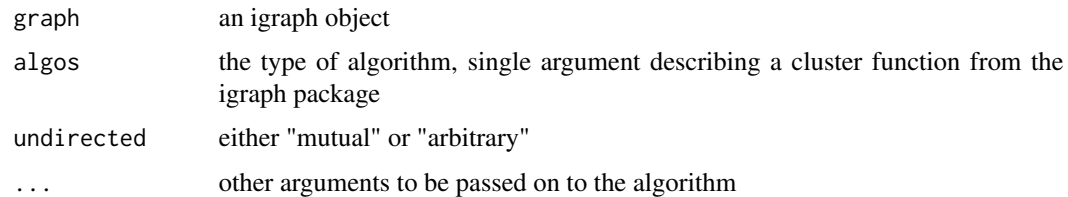

## Value

a data.table

get\_degree *Compute the degree of each nodes in the network*

## Description

Compute the degree of each nodes in the network

## Usage

```
get_degree(graph, modes = c("in", "out", "total"))
```
## Arguments

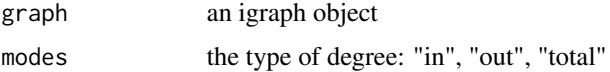

## Value

a data.table of nodes degree

get\_hubs\_bycluster *Function computing hub scores of nodes by group*

## Description

Function computing hub scores of nodes by group

## Usage

get\_hubs\_bycluster(graphs, name, ...)

## <span id="page-13-0"></span>Arguments

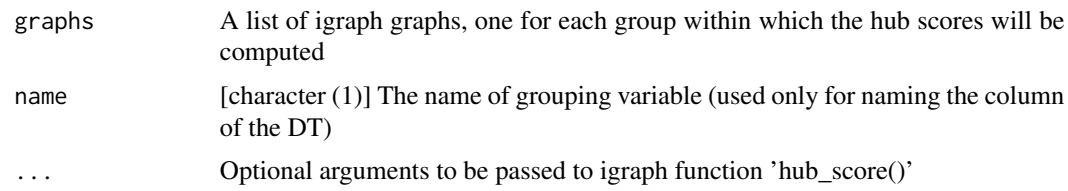

## See Also

[hub\\_score](#page-0-0)

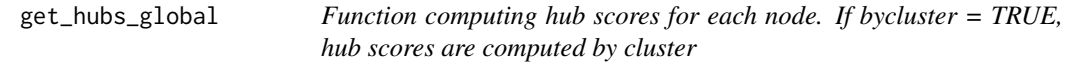

## Description

Function computing hub scores for each node. If bycluster = TRUE, hub scores are computed by cluster

## Usage

```
get_hubs_global(graph, ...)
```
## Arguments

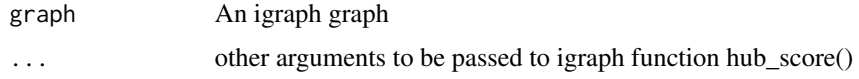

#### See Also

[hub\\_score](#page-0-0)

get\_matrix\_bycluster *Function returning matrices of transfers within each by clusters*

## Description

Function returning matrices of transfers within each by clusters

## Usage

get\_matrix\_bycluster(mat, DT, clusters)

## <span id="page-14-0"></span>get\_metrics 15

#### Arguments

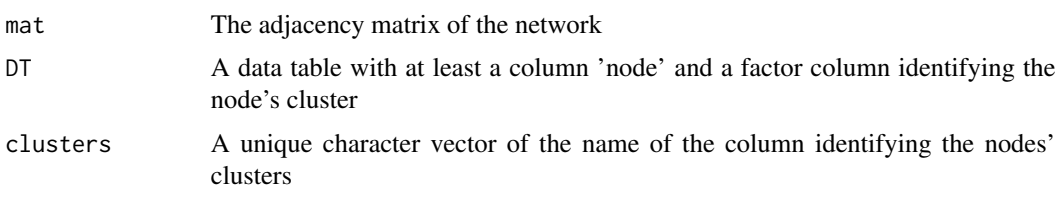

get\_metrics *Compute network metrics*

## Description

Function computing different network analysis metrics.

#### Usage

```
get_metrics(
  network,
 mode = "directed",
 weighted = TRUE,
  transfers = TRUE,
  metrics = c("degree", "closeness", "clusters", "betweenness"),
  clusters = c("cluster_fast_greedy", "cluster_infomap"),
  hubs = "all_clusters",
 options = list(degree = list(modes = c("in", "out", "total")), closeness = list(modes =
  "total"), betweenness = list(), cluster_fast_greedy = list(undirected = "collapse"),
    cluster_infomap = list(undirected = "collapse"), clusters = list(algos =
    c("cluster_fast_greedy", "cluster_infomap"), undirected = "collapse"))
\mathcal{L}
```
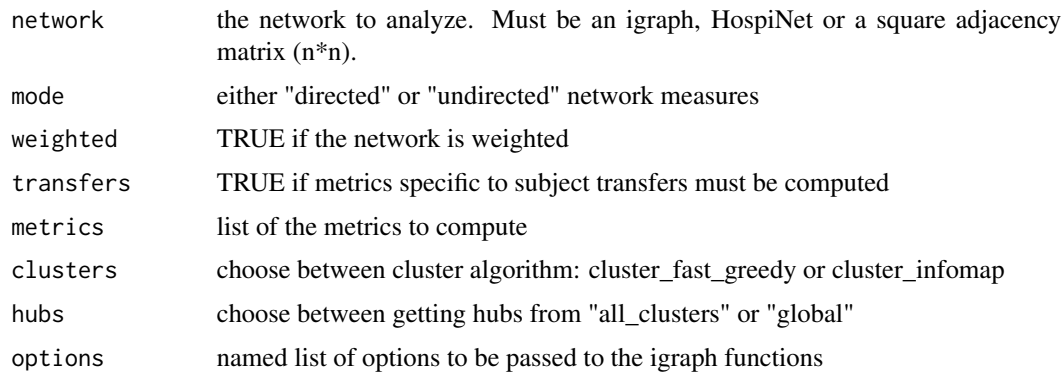

<span id="page-15-1"></span><span id="page-15-0"></span>

#### Description

Class providing the HospiNet object with its methods Class providing the HospiNet object with its methods

## Format

[R6Class](#page-0-0) object.

## Value

Object of [R6Class](#page-0-0) with methods for accessing facility networks.

#### Methods

- new(edgelist, window\_threshold, nmoves\_threshold, noloops) This method is used to create an object of this class with edgelist as the necessary information to create the network. The other arguments window\_threshold, nmoves\_threshold, and noloops are specific to the edgelist and need to be provided. For ease of use, it is preferable to use the function [hospinet\\_from\\_subject\\_database](#page-18-1)
- print() This method prints basic information about the object.
- plot(type = "matrix") This method plots the network matrix by default. The argument type can take the following values:

matrix plot the network matrix,

- clustered\_matrix identify and plot cluster(s) in the matrix using the infomap algorithm (from igraph),
- degree plot the histogram of the number of neighbors by facility,
- circular\_network plot the network by clusters using a "spaghetti-like" layout. Only works when there are at least 2 clusters.

#### Active bindings

edgelist (data.table) the list of edges (origin, target) and their associated number of movements (N) (read-only)

edgelist\_long (data.table) edgelist with additional information (read-only)

matrix (matrix) the transfer matrix (active binding, read-only)

igraph (igraph) the igraph object corresponding to the network (active binding, read-only)

n\_facilities the number of facilities in the network (read-only)

n\_movements the total number of subject movements in the network (read-only)

window\_threshold the window threshold used to compute the network (read-only)

#### HospiNet 17

nmoves\_threshold the nmoves threshold used to compute the network (read-only)

noloops TRUE if loops have been removed (read-only)

hist\_degrees histogram data of the number of connections per facility

LOSPerHosp the mean length of stay for each facility (read-only)

admissionsPerHosp the number of admissions to each facility (read-only)

subjectsPerHosp the number of unique subjects admitted to each facility (read-only)

degrees number of connections for each facilities (total, in, and out)(read-only)

closenesss the closeness centrality of each facility (read-only)

betweennesss the betweenness centrality of each facility (read-only)

cluster\_infomap the assigned community for each facility, based on the infomap algorithm (readonly)

cluster\_fast\_greedy the assigned community for each facility, based on the greedy modularity optimization algorithm (read-only)

hubs\_global Kleinberg's hub centrality scores, based on the entire network (read-only)

- hubs\_infomap same as hubs\_global, but computed per community based on the infomap algorithm (read-only)
- hubs\_fast\_greedy same as hubs\_global, but computed per community based on the infomap algorithm (read-only)

metricsTable (data.table) all of the above metrics for each facility (read-only)

#### Methods

#### Public methods:

- [HospiNet\\$new\(\)](#page-16-0)
- [HospiNet\\$print\(\)](#page-17-0)
- [HospiNet\\$plot\(\)](#page-17-1)
- [HospiNet\\$clone\(\)](#page-17-2)

<span id="page-16-0"></span>Method new(): Create a new HospiNet object.

*Usage:*

```
HospiNet$new(
  edgelist,
  edgelist_long,
  window_threshold,
  nmoves_threshold,
  noloops,
  prob_params,
  fsummary = NULL,
  create_MetricsTable = FALSE
)
Arguments:
edgelist Short format edgelist
edgelist_long Long format edgelist
```
window\_threshold The window threshold used to compute the network

nmoves\_threshold The nmoves threshold used to compute the network

noloops TRUE if loops have been removed

prob\_params Currently unused

fsummary A pre-built data.table with the LOSPerHosp, subjectsPerHosp and admissionsPer-Hosp that don't need to be recomputed.

create\_MetricsTable all of the metrics for each facility

*Returns:* A new 'HospiNet' object

<span id="page-17-0"></span>Method print(): Prints a basic description of the number of facilities and movements of a HospiNet object.

*Usage:* HospiNet\$print() *Returns:* NULL

<span id="page-17-1"></span>Method plot(): Plots various representations of the HospiNet network

*Usage:*

HospiNet\$plot(type = "matrix", ...)

*Arguments:*

type One of "matrix", "degree", "clustered\_matrix", "circular network" Choose what you would like to plot - the connectivity matrix, degree distribution, the clusters, or the network in a circle.

... Additional arguments to be provided. Only supported for 'type == 'circular\_network''.

*Returns:* a 'ggplot2' object

<span id="page-17-2"></span>Method clone(): The objects of this class are cloneable with this method.

*Usage:*

HospiNet\$clone(deep = FALSE)

*Arguments:*

deep Whether to make a deep clone.

## Examples

```
mydbsmall <- create_fake_subjectDB(n_subjects = 100, n_facilities = 10)
```

```
hn <- hospinet_from_subject_database(
  base = checkBase(mydbsmall),
  window_threshold = 10,
  count_option = "successive",
  condition = "dates"
)
hn
plot(hn)
plot(hn, type = "clustered_matrix")
```
<span id="page-18-1"></span><span id="page-18-0"></span>hospinet\_from\_subject\_database

*Create HospiNet object from subject database*

## Description

This function creates a HospiNet object from the database containing subjects stays.

## Usage

```
hospinet_from_subject_database(
  base,
 window_threshold = 365,
  count_option = "successive",
  condition = "dates",
  prob_params = c(0.0036, 1/365, 0.128),
  noloops = TRUE,
 nmoves_threshold = NULL,
  flag_vars = NULL,
  flag_values = NULL,
  create_MetricsTable = TRUE,
  verbose = FALSE,
  shinySession = NULL,
  ...
\mathcal{L}
```
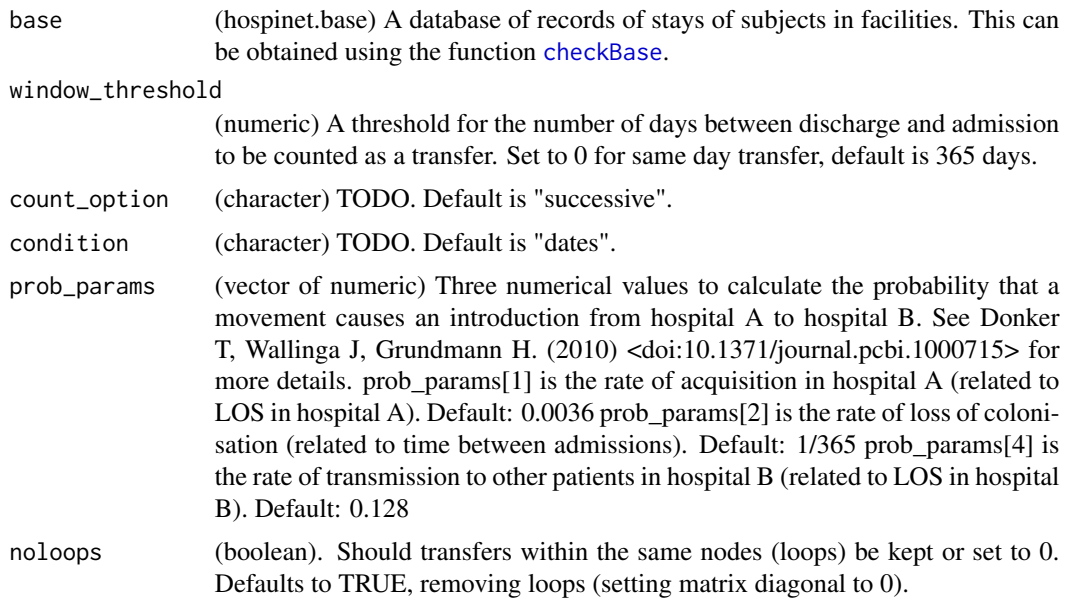

<span id="page-19-0"></span>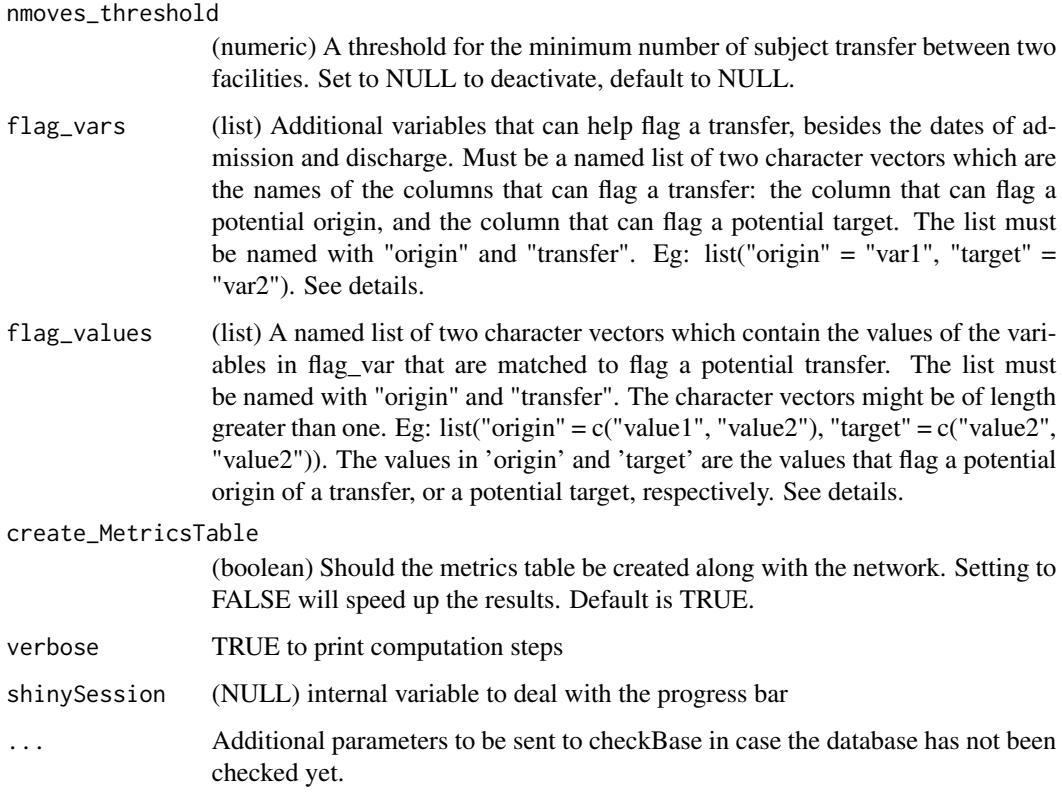

## Details

This function will build a HospiNet object from a line-listed subject database. The HospiNet object has all of the functions stored as active bindings which can be accessed in the usual way. For more info, see [HospiNet](#page-15-1). Note that the subject database will need to be run through [checkBase](#page-3-1) before going into this function.

#### Value

The function returns a HospiNet object.

## See Also

### [HospiNet](#page-15-1)

## Examples

```
mydb <- create_fake_subjectDB(n_subjects = 100, n_facilities = 10)
myBase <- checkBase(mydb)
hospinet_from_subject_database(myBase)
```
<span id="page-20-1"></span><span id="page-20-0"></span>matrix\_from\_base *Compute the adjacency matrix of a network from a database of movements records.*

#### Description

This function computes the adjacency matrix of a network of facilities across which subjects can be transferred. The matrix is computed from a database that contains the records of the subjects' stays in the facilities. This function is a simple wrapper around the two functions [edgelist\\_from\\_base](#page-8-1), which computes the edgelist of the network from the database, and [matrix\\_from\\_edgelist](#page-22-1), which converts the edgelist into the adjacency matrix.

#### Usage

```
matrix_from_base(
  base,
  window_threshold = 365,
  count_option = "successive",
  prob_params = c(0.0036, 1/365, 0.128),
  condition = "dates",
  noloops = TRUE,
  nmoves_threshold = NULL,
  flag_vars = NULL,
  flag_values = NULL,
  verbose = FALSE
)
```
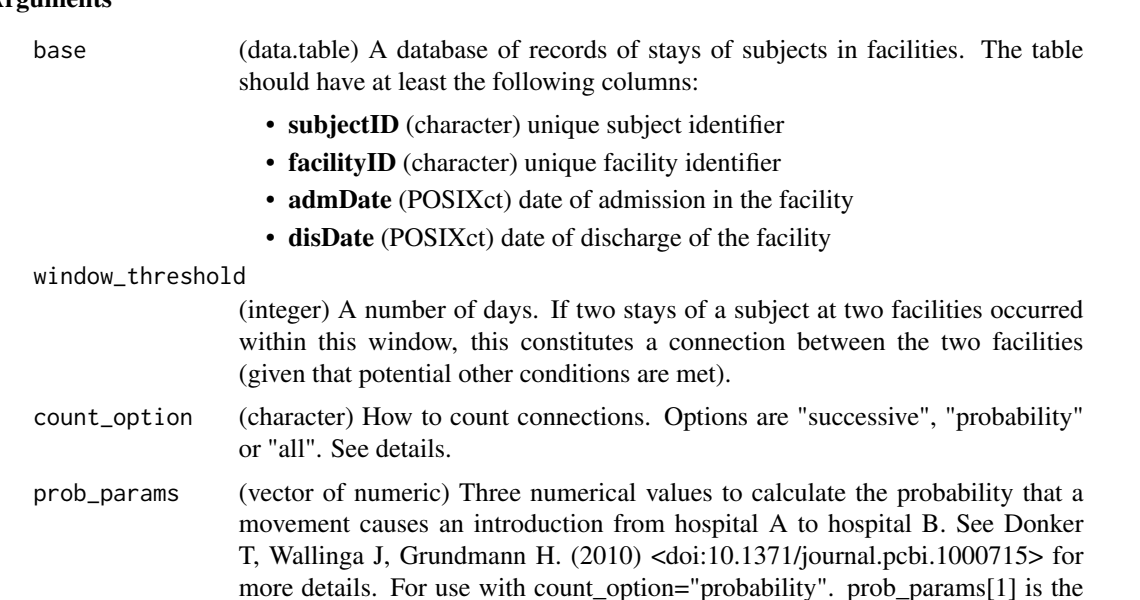

<span id="page-21-0"></span>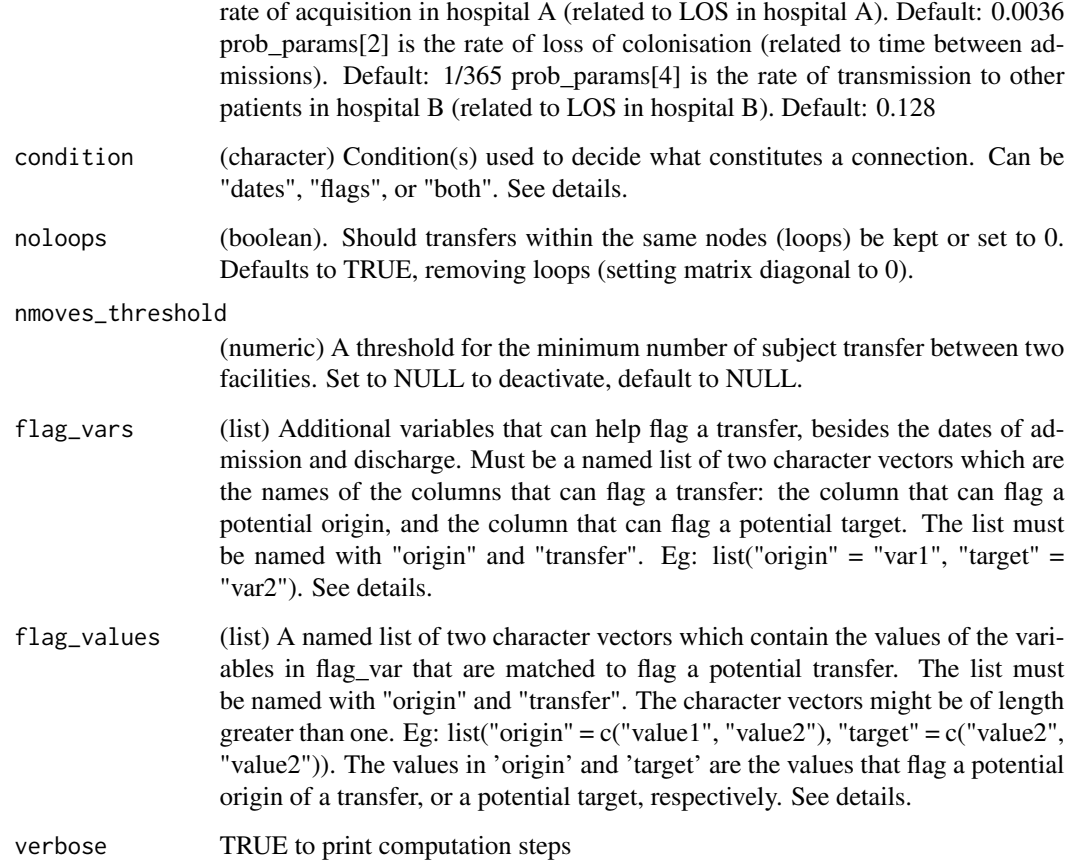

## Details

The edgelist contains the information on the connections between nodes of the network, that is the movements of subjects between facilities. The edgelist can be in two different formats: long or aggregated. In long format, each row corresponds to a single movement between two facilities, therefore only two columns are needed, one containing the origin facilities of a movement, the other containing the target facilities. In aggregated format, the edgelist is aggregated by unique pairs of origin-target facilities. Thus, each row corresponds to a unique connection between two facilities, and the table contains an additional variable which is the count of the number of movements recorded for the pair. If the edgelist is provided in long format, it will be aggregated to compute the matrix.

#### Value

A square matrix, the adjacency matrix of the network.

## See Also

[edgelist\\_from\\_base](#page-8-1), [matrix\\_from\\_edgelist](#page-22-1)

## <span id="page-22-0"></span>matrix\_from\_edgelist 23

#### Examples

```
mydb <- create_fake_subjectDB(n_subjects = 100, n_facilities = 10)
myBase <- checkBase(mydb)
matrix_from_base(myBase)
```
<span id="page-22-1"></span>matrix\_from\_edgelist *Compute the adjacency matrix of a network from its edgelist*

#### Description

Compute the adjacency matrix of a network from its edgelist

#### Usage

```
matrix_from_edgelist(
  edgelist,
  origin_name = "origin",
  target_name = "target",
  count,
  format_long = FALSE
)
```
#### Arguments

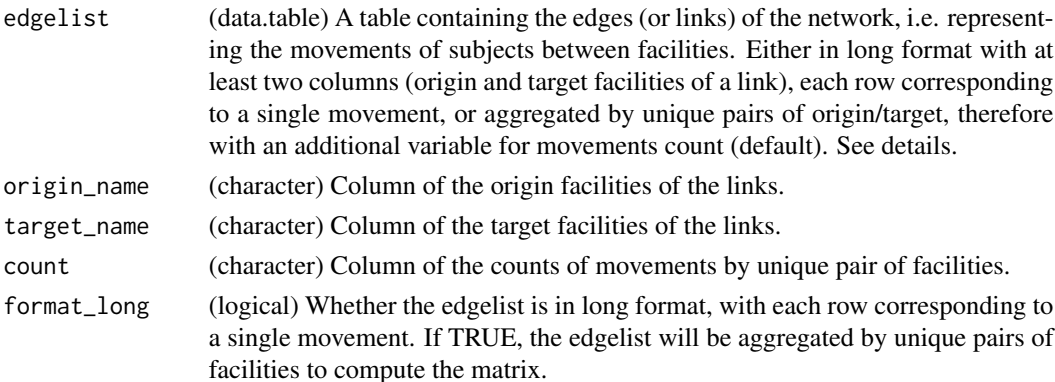

#### Details

The edgelist contains the information on the connections between nodes of the network, that is the movements of subjects between facilities. The edgelist can be in two different formats: long or aggregated. In long format, each row corresponds to a single movement between two facilities, therefore only two columns are needed, one containing the origin facilities of a movement, the other containing the target facilities. In aggregated format, the edgelist is aggregated by unique pairs of origin-target facilities. Thus, each row corresponds to a unique connection between two facilities, and the table contains an additional variable which is the count of the number of movements recorded for the pair. If the edgelist is provided in long format, it will be aggregated to compute the matrix.

## <span id="page-23-0"></span>Value

A square numeric matrix, the adjacency matrix of the network.

#### See Also

[edgelist\\_from\\_base](#page-8-1), [matrix\\_from\\_base](#page-20-1)

#### Examples

```
mydb <- create_fake_subjectDB(n_subjects = 100, n_facilities = 10)
myBase <- checkBase(mydb)
hospinet <- hospinet_from_subject_database(myBase)
matrix_from_edgelist(hospinet$edgelist, count = "N")
```
per\_facility\_summary *Function that extracts summary statistics from entire database*

#### Description

Function that extracts summary statistics from entire database

#### Usage

```
per_facility_summary(base, verbose = FALSE, ...)
```
#### Arguments

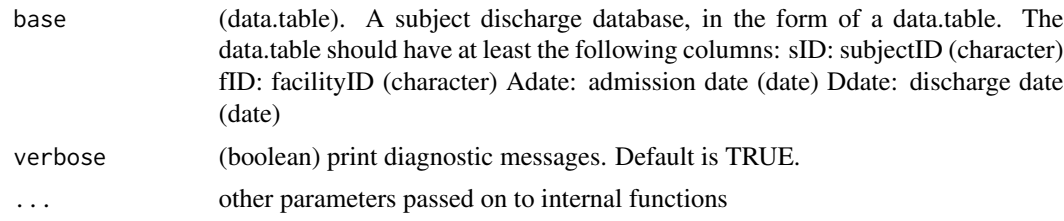

#### Value

a data table with one row per facility, showing mean LOS, number of subjects, and number of admissions

## Examples

```
mydb <- create_fake_subjectDB(n_subjects = 100, n_facilities = 10)
myBase <- checkBase(mydb)
per_facility_summary(myBase)
```
# <span id="page-24-0"></span>Index

∗ data HospiNet, [16](#page-15-0) adjust\_overlapping\_stays, [2](#page-1-0) all\_admissions\_summary, [3](#page-2-0) checkBase, [4,](#page-3-0) *[19,](#page-18-0) [20](#page-19-0)* checkFormat, [6](#page-5-0) closeness, *[12](#page-11-0)* create\_fake\_subjectDB, [7](#page-6-0) create\_fake\_subjectDB\_clustered, [8](#page-7-0) create\_subject\_stay, [9](#page-8-0) edgelist\_from\_base, [9,](#page-8-0) *[21,](#page-20-0) [22](#page-21-0)*, *[24](#page-23-0)* get\_betweenness, [11](#page-10-0) get\_closeness, [12](#page-11-0) get\_clusters, [12](#page-11-0) get\_degree, [13](#page-12-0) get\_hubs\_bycluster, [13](#page-12-0) get\_hubs\_global, [14](#page-13-0) get\_matrix\_bycluster, [14](#page-13-0) get\_metrics, [15](#page-14-0) HospiNet, [16,](#page-15-0) *[20](#page-19-0)* hospinet\_from\_subject\_database, *[16](#page-15-0)*, [19](#page-18-0) hub\_score, *[14](#page-13-0)* matrix\_from\_base, *[11](#page-10-0)*, [21,](#page-20-0) *[24](#page-23-0)* matrix\_from\_edgelist, *[11](#page-10-0)*, *[21,](#page-20-0) [22](#page-21-0)*, [23](#page-22-0) parse\_date\_time, *[4,](#page-3-0) [5](#page-4-0)* per\_facility\_summary, [24](#page-23-0) R6Class, *[16](#page-15-0)*